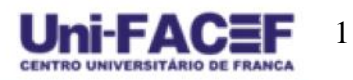

# **TRAVEL GROUP: APLICAÇÃO MOBILE DESTINADO A VIAJANTES**

Gabriel QUIEREGATO<sup>1</sup> Gabriel SANTOS<sup>2</sup> Carlos E F ROLAND<sup>3</sup>

**Resumo:** Desde 1994 a tecnologia embarcada nos *smartphones* com sistemas operacionais Android e iOS vem crescendo, oferecendo funcionalidades relevantes para todos os tipos de usuários. Uma delas é o Sistema de Posicionamento Global (ou Global Positioning System - GPS) que permite a localização geográfica do aparelho em qualquer lugar do planeta. O presente artigo apresenta o resultado do projeto de desenvolvimento de aplicativo para dispositivos móveis que permita a comunicação simples e rápida entre viajantes em comboios de veículos. A partir de pesquisas bibliográficas e levantamento de requisitos dos dados e informações necessárias para uma comunicação eficaz entre ocupantes de diferentes veículos em um trajeto rodoviário, foi proposto o desenvolvimento de um aplicativo, em arquitetura de rede social, que possibilite o mapeamento dos participantes da viagem para realizar o controle de suas localizações e facilitar a comunicação entre eles. Neste artigo são apresentados os principais documentos de projeto bem como os resultados alcançados com o desenvolvimento do protótipo funcional do aplicativo. Ao final deste projeto, considera-se que a proposta inicial atende aos requisitos de comunicação entre grupos de viajantes que realizam seus deslocamentos em comboios.

**Palavras-chave**: *Smartphones*. Sistemas Hibrídos. Geolocalização.

**Abstract:** *Since 1994 the technology shipped on smartphones with Android and iOS operating systems has been growing, offering features relevant to all types of users. One of them is the Global Positioning System (GPS) that allows the geographical location of the device anywhere on the planet. This article presents the results of a mobile application development project that allows simple and fast communication between travelers in vehicles convoy. Based on bibliographical research and data requirements survey and information necessary for effective communication between occupants of different vehicles on a road, it was proposed the development of an application in social network architecture that allows the mapping of participants of the trip to control their locations and facilitate communication between them. This article presents the main design documents as well as the results achieved with the development of the functional prototype of the mobile application. At the end of this project, it is considered that the initial proposal meets the communication requirements between groups of travelers that make their commutes on vehicles convoy.*

*Keywords: Smartphones. Hybrid systems. Geolocation.*

## **1. Introdução**

<sup>1</sup> Discente em Bacharelado em Sistemas de Informação. Centro Universitário Municipal de Franca – gabriel\_quieregato@hotmail.com

Discente em Bacharelado em Sistemas de Informação. Centro Universitário Municipal de Franca – gabriew01@gmail.com

<sup>3</sup> Docente do Departamento de Computação. Centro Universitário Municipal de Franca – roland@facef.br

Viagens em comboios de carros são comuns para trabalho, turismo e passeios. Durante o percurso esses grupos tendem a manter a comunicação para constantemente validar as necessidades das pessoas, por exemplo se têm o desejo de parar em algum estabelecimento para suprir suas necessidades ou para paradas em pontos turísticos. Além disso verificar posicionamento no percurso, distância entre os membros e eventuais problemas técnicos nos veículos, possibilitando também alertar sobre obstáculos na pista, avisar sobre contratempos, por exemplo uma fila maior de um pedágio, se o espaço não foi suficiente para todos os veículos seguirem viagem na mesma balsa, postos fiscais, policia rodoviária, dentre outros.

Este artigo tem como objetivo geral apresentar um protótipo funcional de um aplicativo para dispositivos móveis que tem como propósito facilitar, dar suporte e apoio às tomadas de decisões dos integrantes de um comboio, fazendo com que a comunicação seja otimizada.

Os procedimentos metodológicos adotados para o desenvolvimento do aplicativo foram o uso do React Native com a vantagem de se programar para operação em sistemas híbridos; as Interfaces de Programação de Aplicativos (ou Application Programming Interface - API) foram feitas em Go (Golang) usando os padrões de desenvolvimento nas respectivas linguagens; e adotou-se o uso do SGBD PostgreSQL para armazenamento de dados. APIs de terceiros, como a de autenticação do Google, também foram usadas. Além de seguir os conceitos da Engenharia de Software para a desenvolvimento de Sistemas de Informação, e utilização de padrões de Gestão de Projetos.

Este trabalho ficou estruturado em seis seções iniciando por esta Introdução que contextualiza o tema e a questão norteadora de pesquisa trabalhados neste artigo. A segunda seção apresenta conceitos e definições teóricos dos elementos que envolvem o tema, a questão problema e a hipótese de solução desenvolvida. A terceira seção apresenta estudos de empreendedorismo descrevendo a viabilidade de oferta do produto no mercado de aplicativos móveis. Na quarta seção são apresentados os artefatos de Engenharia de Software desenvolvidos no projeto do protótipo. Na quinta as tecnologias envolvidas na execução do projeto e os resultados obtidos e pôr fim a conclusão obtida no desenvolvimento do projeto.

# **2. Referencial Teórico**

Para o desenvolvimento deste projeto são abordados temas fundamentais para a criação de aplicações para dispositivos móveis. São tecnologias que englobam desde a interface gráfica apresentada ao usuário, passando pelo armazenamento de dados inseridos na aplicação, como localizações, dados pessoais, e retornando as informações do processamento dos dados para o usuário.

9 Nro. 2 2018

Nas subseções a seguir, são descritas as tecnologias que foram utilizadas no desenvolvimento deste projeto.

#### 2.1. Computação em nuvem

Segundo Taurion (2009) o termo computação em nuvem surgiu em uma palestra ministrada por Eric Schmidt presidente e ex-chefe da Google, onde falou sobre como a sua empresa gerenciava seus *data centers*. Nesta segunda década do século XXI, computação em nuvem se apresenta como o cerne de um movimento de profundas transformações do mundo da tecnologia.

Com o avanço das tecnologias, a computação em nuvem está se tornando uma das palavras chaves da indústria de TI. A nuvem se baseia em uma abstração que oculta a complexidade da infraestrutura. Toda esta infraestrutura é fornecida como serviços alocados em *data centers*, usufruindo de um *hardware* compartilhado para computação e armazenamento (BUYYA, 2009).

A computação em nuvem é uma evolução de Utility Computing que são serviços e produtos de tecnologia da informação sob demanda (BRANTNER, 2008). A Utility Computing tem como objetivo fornecer componentes básicos como armazenamento, processamento e largura de banda de uma rede como uma mercadoria através de provedores especializados com um baixo custo por unidade utilizada. Os usuários que se baseiam em Utility Computing não precisam se preocupar com escalabilidade, pois a capacidade de armazenamento fornecida é praticamente infinita. A Utility Computing propõe fornecer disponibilidade total, isto é, os usuários podem ler e gravar dados a qualquer tempo, sem nunca serem bloqueados; os tempos de resposta são quase constantes e não dependem do número de usuários simultâneos, do tamanho do banco de dados ou de qualquer parâmetro do sistema. Os usuários não precisam se preocupar com *backups*, pois se os componentes falharem, o provedor é responsável por substituí-los e tornar os dados disponíveis em tempo hábil por meio de réplicas (BRANTNER, 2008).

Na subseção a seguir são abordadas a evolução dessas tecnologias e suas aplicabilidades em dispositivos móveis.

#### 2.2. *Smartphones* no turismo

Novas tecnologias têm sido utilizadas a fim de atender às necessidades dos turistas, criando inúmeras oportunidades para empresas e destinos, seja na criação de novos produtos e serviços ou na agregação de valor aos já existentes. De acordo com Guimarães e Borges (2007, p. 10):

> O setor do turismo é um grande incorporador de tecnologia, nos seus diversos segmentos, e o seu crescimento sempre depende da capacidade de inovação e do uso da tecnologia para melhoria de gestão, desenvolvimento de novos produtos, aperfeiçoamento da comunicação, otimização das experiências de viagens e personificação do atendimento.

Os *smartphones* podem fornecer aos viajantes informações antes da viagem, durante o deslocamento, e ao longo da estada no destino (LAMSFUS, 2013; WANG; PARK; FESENMAIER, 2011). Algumas das ferramentas mais úteis durante as viagens são a facilidade de comunicação por meio de ligações e mensagens de texto (SMS); a capacidade de armazenar arquivos para leitura; a disponibilidade de jogos e a realização de buscas; e outras atividades *online*. Além dessas, os *smartphones* também possibilitam a troca de informações e interação por meio de aplicativos específicos. Wang, Park e Fesenmaier (2011) afirmam que os *smartphones* ajudam os turistas de duas formas distintas. Em algumas ocasiões os aparelhos contribuem na solução de problemas inesperados que ocorrem durante a viagem. Em outras eles auxiliam na realização de tarefas de forma mais eficaz e eficiente.

Wang e Fesenmaier (2013) notam que o uso do *smartphone* durante uma viagem permite que o indivíduo realize, com maior facilidade, algumas atividades rotineiras, tais como ouvir música, jogar, e assistir vídeos tornando a viagem mais prazerosa. Os autores destacam que os *smartphones* permitem que os viajantes permaneçam conectados com o trabalho e outras obrigações, o que pode resultar em perda de qualidade da experiência de viagem. Os autores ressaltam ainda que o *smartphone* amplia as possibilidades de socialização dos turistas durante suas viagens, o que provavelmente contribui com uma experiência positiva. Na subseção a seguir é apresentada uma das ferramentas responsáveis por tornar toda essa tecnologia evolutiva e aplicável nos *smartphones.*

Para o desenvolvimento desses sistemas são necessárias tecnologias que evoluem diariamente. As que serão utilizadas neste projeto são citadas e explicadas nas seções a seguir.

### 2.3. Node-Js

É uma plataforma com o objetivo de facilitar a construção rápida de aplicações de rede escaláveis. Emprega um modelo baseado em eventos, e *non-blocking* I/O. Segundo Ryan (2009) trata-se de um ambiente JavaScript no lado do servidor, *single-threaded*, implementado em C/C++. Aplicativos Node.js podem ser escritos utilizando o JavaScript engine V8 do Google. A V8 é a implementação utilizada pelo navegador Google Chrome que é extremamente rápida, porém sofreu modificações para um melhor desempenho em outros contextos que não sejam o *browser,* para que se tenham I/O baseados em eventos e *nonblocking*. O Node.js faz uso de bibliotecas C libev e libeio, desenvolvidas por Marc Lehman e é composto por módulos que fazem parte do núcleo da plataforma, chamados *core modules*, e módulos desenvolvidos pela comunidade.

Apesar da ideia original ser essa, Node.js não é só um servidor. Pode-se montar servidores http e https, assim como servidores de DNS, TCP, Media Server e etc., também sendo possível criar aplicações *desktop* com o Node-WebKit e até mesmo ambientes de desenvolvimento para *front-end* (SANTOS, 2016).

O uso desta tecnologia juntamente com o React Native proporciona desde a criação de interfaces para coleta e processamento de dados, até a exibição desses dados em forma gráfica ao usuário, obtendo ganho de performance no desenvolvimento do projeto.

## 2.4. React Native

React é uma biblioteca JavaScript declarativa, eficiente e flexível para a criação de interfaces de usuário (UI). Essa biblioteca surgiu em 2011, no Facebook, e passou a ser utilizada na interface do mural de notícias da rede social. No ano seguinte, passou a integrar também a área de tecnologia do Instagram e de várias outras ferramentas da empresa. Em 2013, o código foi aberto para a comunidade, o que colaborou para sua grande popularização (UDACITY, 2018).

Se há uma vantagem clara que o React oferece é no modo como ele trabalha com o Document Object Model (DOM) e atualiza os componentes de acordo com seus estados. Em uma aplicação JavaScript tradicional, o programador deve se preocupar em descobrir quais dados mudaram para poder alterar o DOM e os estados dos elementos criados. Isso é muito trabalhoso e pouco eficiente sendo assim o que o React propõe é a criação do seu próprio DOM, mais eficiente, no qual os componentes vivem, o que é mais conhecido como Virtual DOM. Assim, toda vez que um componente é renderizado, o React atualiza o Virtual

DOM de cada componente já renderizado e busca as mudanças. E como o Virtual DOM é leve, esse processo é muito rápido (UDACITY 2018). O React então compara o Virtual DOM com uma imagem do DOM feita antes da atualização e descobre o que realmente mudou, atualizando somente os componentes que mudaram de estado. Há um enorme ganho de performance aqui. Outra grande vantagem do React é que, com os mesmos conhecimentos utilizados para criar sites, também é possível criar aplicativos móveis nativos através do React Native. Várias empresas como Walmart e Uber Eats, já usam a biblioteca para criar seus aplicativos, o que reduz o custo de produção e permite aproveitar desenvolvedores em diversos ambientes. Isso é um grande diferencial e um ótimo motivo para se envolver com React Native (THALES, 2018).

### 2.5. Geolocalização

Uma API de geolocalização favorece opções de localizações em sites confiáveis e permite que se use a localização do usuário. A latitude e longitude são identificadas através da página via JavaScript, que podem ser enviadas a um servidor *web* para realizar processos como encontrar locais ao seu redor ou mostrar sua posição em um mapa (PILGRIM, 2010). Elas definem uma interface de alto nível para as informações de localização, associadas apenas com o dispositivo que hospeda a implementação, como a latitude e longitude. A API analisa as fontes de informações de localização subjacentes. As fontes mais comuns de informação de localização incluem GPS e localização inferida a partir de sinais de rede, como endereço IP, RFID, WiFi, Bluetooth, endereços MAC, e IDs de células GSM/CDMA, bem como a entrada do usuário. Nenhuma garantia é dada que ela retorne a localização real do dispositivo ou do usuário (PILGRIM, 2010).

A API é projetada para permitir ambos os pedidos de posições únicas e atualizações de posições repetidas, bem como a capacidade de consultar explicitamente as posições em *cache*. As informações de localização são representadas por coordenadas de latitude e longitude (POPESCU, 2012).

Na subseção a seguir será definido melhor este conceito de API e qual o seu papel para o desenvolvimento de aplicações com o uso destas tecnologias.

# 2.6. Application Programming Interface (API)

Segundo artigo do projeto IMMAGIC (2015) uma Interface de Programação de Aplicativos é uma especificação a ser usada em uma interface de *software* para a comunicação entre diferentes módulos. Uma API pode incluir especificações para rotinas,

estruturas de dados, objeto, classes e variáveis. Uma especificação da API pode ter várias formas, incluindo um padrão internacional, como Documentação POSIX, como a API do Microsoft Windows ou as bibliotecas de uma linguagem de programação, por exemplo.

Uma API pode descrever as maneiras pelas quais uma tarefa específica é executada. Em linguagens procedurais como a linguagem C a ação é geralmente mediada por uma chamada de função. Portanto a API geralmente inclui uma descrição de todas as funções e rotinas que ela fornece. Um exemplo é a biblioteca math.h para a linguagem C que contém a definição de protótipos de funções disponíveis para processamentos matemáticos (geralmente chamado libm). Esta biblioteca descreve como usar as funções incluídas. O propósito desta biblioteca é descrever o número e os tipos dos parâmetros a serem passados para as funções e o tipo do valor de retorno (IMMAGIC, 2015).

# **3. Empreendendo a Solução Proposta**

Os empreendedores são responsáveis por fazer acontecer. São criativos e sabem captar novas demandas das outras pessoas e de outras fontes. As principais fontes de ideias segundo Hisrichh e Peter (2004) são os consumidores (clientes), as empresas, os canais de distribuição, o governo, e pesquisa e desenvolvimento.

São fases do processo empreendedor identificar e avaliar a oportunidade, desenvolver o plano de negócios, determinar e captar os recursos necessários e gerenciar a organização criada (HISRICHH e PETER, 2004),.

Neste projeto, foi definida a criação de um aplicativo destinado a viajantes, que ofereça opções de criação de trajetos, onde através de uma interface gráfica disponibilizada ao usuário será definido o ponto de partida e o destino a ser percorrido neste trajeto. Através de uma sincronização do *smartphone* são disponibilizados, em uma outra interface, os contatos para a criação do grupo de viagem. Para cada viagem desses grupos será disponibilizado um serviço de geolocalização para definição do trajeto, para exibir em um mapa em tempo real, a posição de cada integrante do grupo.

# 3.1. Startup

Segundo Ries (2012) *startup* é uma empresa projetada para oferecer um novo produto ou serviço, porém nasce com extrema incerteza em suas ideias principais. Este tipo de empresa também pode ser constituído em prol de um bem em comum, ou seja, sem fins lucrativos. De acordo com Torres (2012, p.15):

Vol. 9 Nro. 2 2018

Startup é um experimento, você deve experimentar para encontrar a solução para o problema de seus clientes e para garantir que esses clientes vão lhe gerar o retorno financeiro suficiente para que você continue oferecendo essa solução. Quando você achar que não deve mais experimentar, ou que deve diminuir o ritmo de suas experiências, provavelmente você já encontrou um retorno mensal dentro do que você esperava e nesse momento você estará fazendo a transição de startup para um negócio.

Segundo Taborda (2006), uma *startup* é uma organização em fase inicial, e que já está em funcionamento, mesmo sem ter iniciado de fato uma comercialização. Pontos de vistas diferentes para uma nova forma de se empreender, mas uma mesma essência, a busca por um modelo rentável, enxuto e com potencial de crescimento. Mesmo sendo algo novo o termo ganhou destaque e se espalhou principalmente depois que a internet começou a se popularizar. Vários negócios surgiram como *startups*. A partir da internet, percebeu-se que era possível com quase nenhum dinheiro abrir um empreendimento, atingir um imenso público com pouco esforços, com uma grande possibilidade de crescimento, tendo assim um negócio com alta escalabilidade.

### 3.2. Startup Enxuta

O centro do modelo da Startup Enxuta proposto por Ries (2012), é reduzir o tempo de ciclo de *feedback* (Construir-Medir-Aprender) enfatizando a importância da aprendizagem neste ciclo como uma estratégia para evitar desperdícios de tempo e dinheiro e saber onde e quando investir energia em um projeto.

A metodologia Startup Enxuta apresenta um passo-a-passo desde a contextualização da sua ideia até o produto ser inserido no mercado. Ele denominou esta estrutura de trabalho de Running Lean e a definiu como sendo um processo ágil de uma *startup* para encontrar o modelo de negócio inicial ideal para conquista de clientes. No desenvolvimento do passo-a-passo o autor utilizou a ferramenta Lean Canvas definida como uma ferramenta de validação de um modelo de negócio que simplifica a forma de documentar seus planos, medir os progressos e se comunicar com as partes interessadas, tanto interna como externamente. O Lean Canvas possui três características principais, é rápido pois pode ser elaborado em poucas horas, conciso sendo pontual, direto e fácil de ser apresentado a quem interessar, e portátil apresentando seu negócio em uma página e com poucas palavras, sendo de fácil leitura e entendimento, facilitando também suas atualizações quando necessário (MAURYA, 2012).

Os conceitos apresentados são os elementos que norteiam a análise e a construção do Produto Mínimo Viável (MVP do termo em inglês Minimum Viable Product), que é definido por Ries (2012) como uma versão do produto que possibilita a volta completa do ciclo de *feedback* Construir-Medir-Aprender com os mínimos recursos possíveis de esforço, tempo e dinheiro. Conforme o mesmo autor, este protótipo inicial deverá ser analisado tanto pela equipe de desenvolvimento quanto pelos possíveis clientes e desta forma passar por todas as etapas do ciclo de *feedback*, avaliando se os esforços estão gerando resultado. É importante destacar também, conforme Maurya (2012) analisa, que a etapa aprender acontece durante as entrevistas e no levantamento de dados, porém o maior aprendizado acontece na inserção do MVP no mercado, recebendo a análise crítica do cliente após a utilização do produto.

#### 3.3. Modelo Canvas

Segundo Udacity (2018) o Modelo Canvas pode ser usado por empreendedores com o intuito de responder perguntas sobre seu modelo de negócio**.** O Canvas é uma representação visual de modelos de negócios novos ou já em progresso, que fornece uma visão de todo o modelo e é útil para analisar e comparar dados que um aumento de investimento pode ter sobre os setores da empresa. Uma das vantagens dessa ferramenta é oferecer às pessoas uma linguagem comum através da qual elas podem avaliar processos tradicionais e encontrar espaço para inovar.

O Modelo Canvas possui nove blocos sendo eles: Proposta de Valor, Segmentos de Clientes, Canais, Relacionamento com Clientes, Atividades Chave, Recursos Chave, Parceiros Chave, Estrutura de Custos, e Fontes de Receitas. O motivo de ser em blocos (Figura 1) é proporcionar uma visão ampla de todo o modelo de negócio, permitindo facilidade nas alterações de informações dentro de cada bloco. O Canvas é desenvolvido com o uso de programas utilizados em computadores ou *smartphones,* ou através do uso de papel e Post-Its (UDACITY, 2018).

#### 3.3.1. Modelo de Negócio do projeto

As definições de cada bloco do Canvas do presente projeto são: como Proposta de Valor visa-se a automação de processos de comunicação e a usabilidade, pois o projeto tem como foco automatizar os processos identificados e com isso melhorar a sua usabilidade; como Segmento de Clientes tem-se o nicho de mercado de viajantes em comboios pois mostra-se uma área pouco explorada; o Canal de distribuição do produto é a Google Play onde os clientes efetuarão a compra do produto; como Relacionamento com os Clientes a oferta é no modelo de *self-service* pois irá depender da compra do produto por parte do

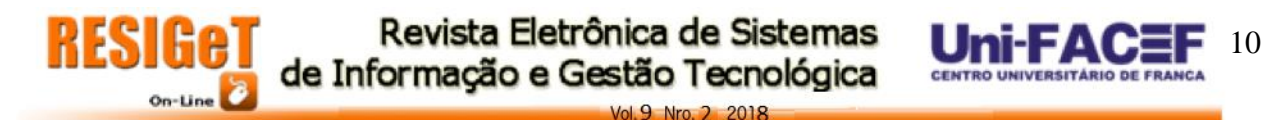

usuário; como Atividades Chave tem-se a resolução de problema por ser uma área pouco explorada agregando, assim, valor ao produto; como Recursos Chave faz-se uso do financeiro, humano, físico e intelectual; como Parceiros Chave tem-se a aquisição de recursos e atividades peculiares; e como Fontes de Receitas tem-se a venda de licenças para uso do aplicativo; e como Estrutura de Custos que visasse a economia no escopo. A Figura 2 mostra o Canvas do projeto.

#### **Figura 1 –** Blocos do Modelo Canvas

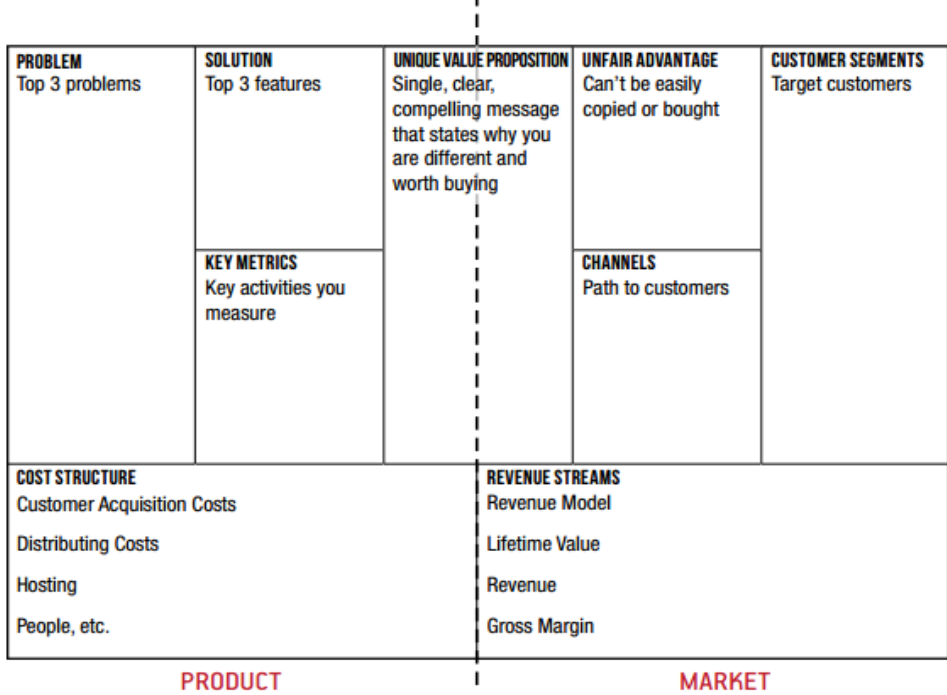

Lean Canvas is adapted from The Business Model Canvas (http://www.businessmodelgeneration)<br>and is licensed under the Creative Commons Attribution-Share Alike 3.0 Un-ported Licens

 **Fonte:** Maurya (2012, p.5)

# **4. Definição dos Processos da Aplicação**

Nesta seção serão apresentados parte dos processos desenvolvidos do protótipo funcional. O repositório do projeto no GitHub contém a documentação desenvolvida como diagramas, requisitos e regras de negócios, e está disponível em Github<sup>4</sup>.

# 4.1 Business Process Modeling Notation (BPMN)

Segundo Jacobs e Costa (2012, p. 3), o conceito de BPM "consiste num conjunto de atividades que são desenvolvidas de forma coordenada entre o ambiente técnico e o ambiente organizacional. Estas atividades, realizadas conjuntamente, fazem com que a organização atinja suas metas".

<u>.</u>

<sup>4</sup> Endereço: https://github.com/gsantos09/TravelGroup/

**Figura 2 –** Blocos do Modelo Canvas

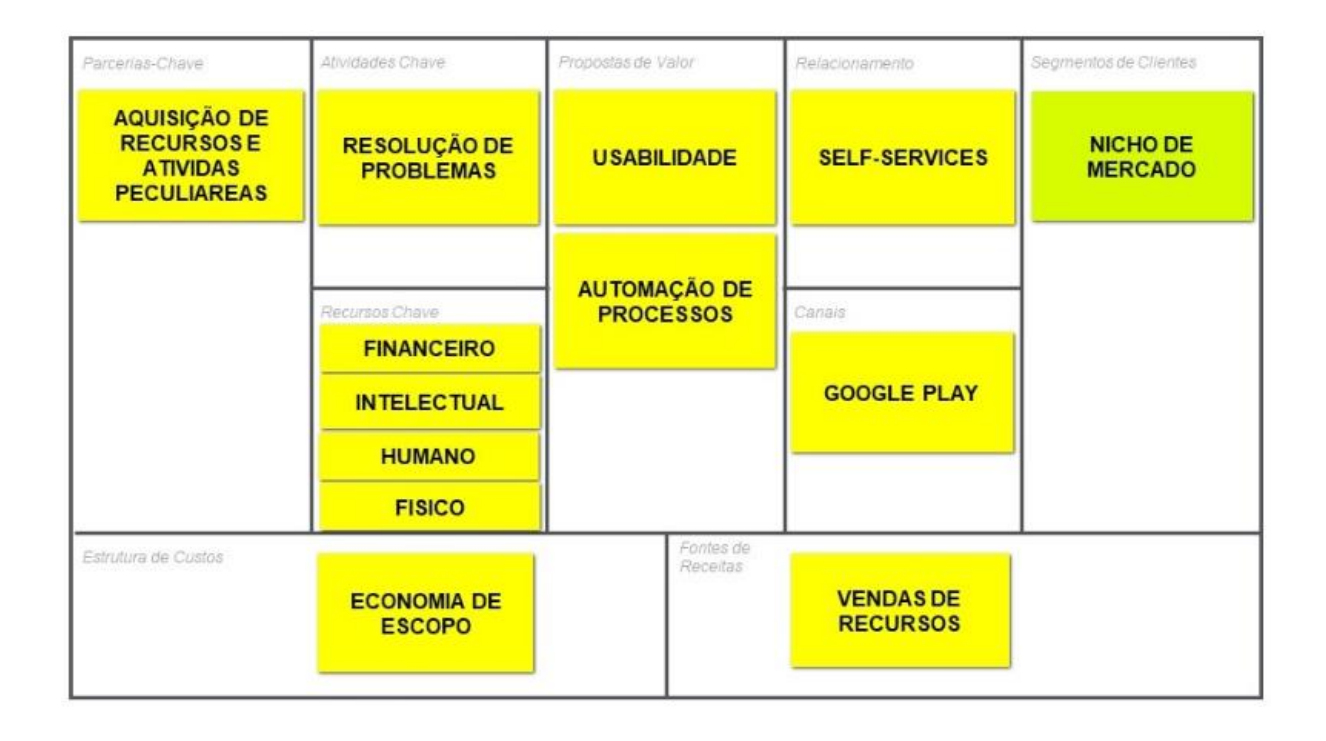

**Fonte:** autoria própria

Havey (2005) ressalta que além da formalização de processos e pontos críticos de um ambiente de negócio, o BPM auxilia na automatização do fluxo de processos, tornando-os mais eficientes e aumentando a produtividade dos mesmos. A Figura 3 ilustra o diagrama BPMN desenvolvido a partir do levantamento de requisitos para o desenvolvimento do projeto.

Na subseção a seguir é apresentado o Diagrama de Caso de Uso desenvolvido para este projeto.

4.2. Use Case Diagram (UC)

Segundo Devmedia (2012) o Diagrama de Caso de Uso é utilizado para documentar as funcionalidades do sistema do ponto de vista do usuário e que descreve as principais funcionalidades do sistema e a interação dessas funcionalidades com os usuários. Esse diagrama é composto por quarto partes, sendo a primeira o cenário onde é apresentada uma sequência de eventos que ocorrem quando o usuário interage com o sistema. A segunda parte compreende os atores, que representam os usuários do sistema. Na terceira parte é definido o *use case* que são as tarefas ou funcionalidades realizadas pelos atores, e por fim a

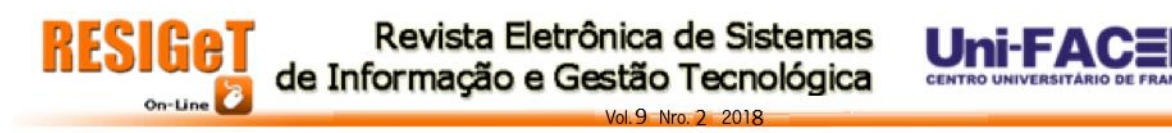

quarta parte que representa a comunicação onde são ligados os atores às tarefas. A partir deste diagrama é possível definir toda a documentação de requisitos de um projeto. A Figura 4 ilustra a imagem do caso de uso desenvolvido.

**Figura 3 –** Business Process Model and Notation (BPMN)

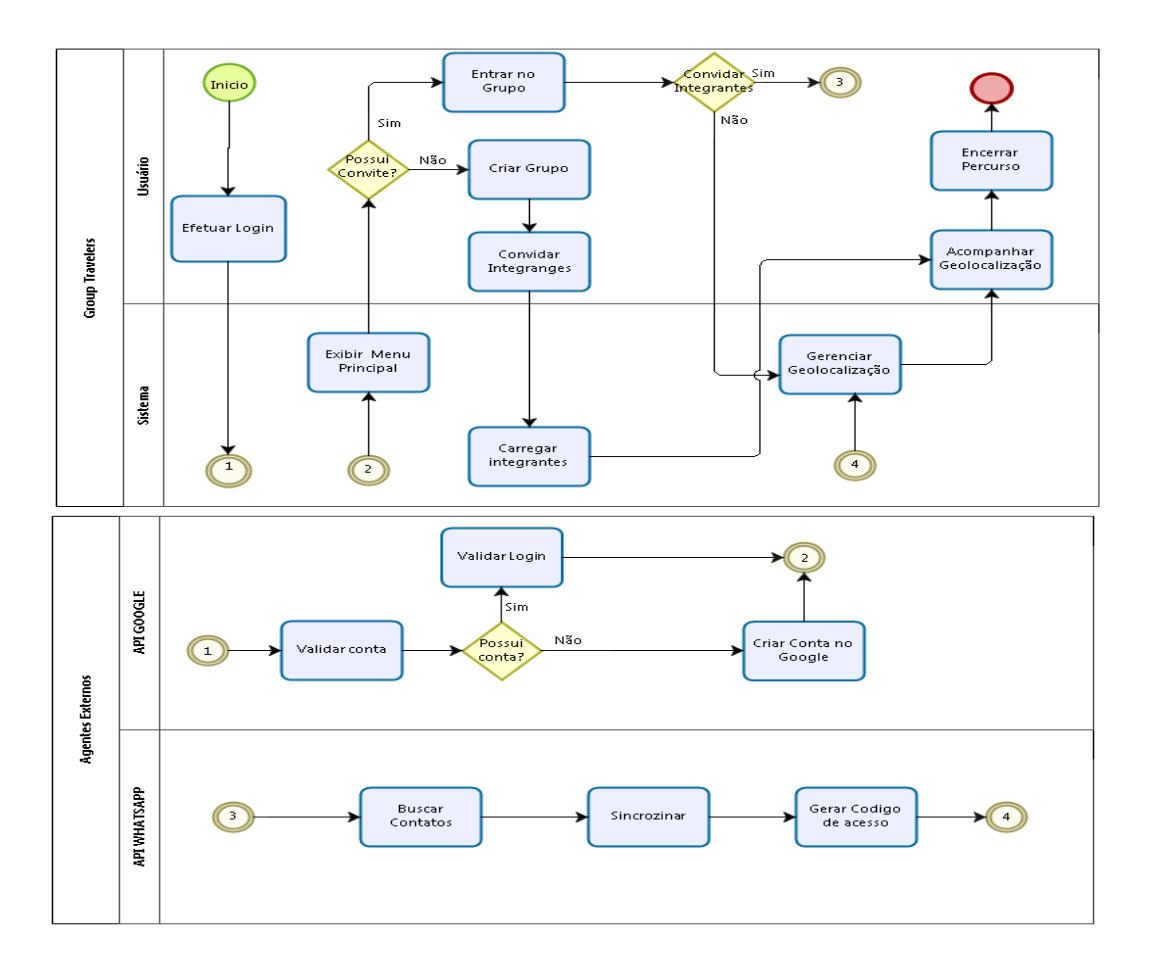

bizagi

12

**Fonte:** autoria própria

#### **5. Resultados**

Nesta seção serão apresentados os resultados obtidos no desenvolvimento do protótipo. Serão citadas partes dos códigos e as telas obtidas.

5.1. Códigos

O Quadro 1 ilustra o código responsável pelo *login* da aplicação. A função *signIn*, efetua a chamada da API do Google, que faz a validação de usuário e senha de acordo com a base de dados do mesmo. Caso a validação esteja correta o usuário é redirecionado para a tela inicial da aplicação que contém o nome e a foto do perfil de usuário do Google.

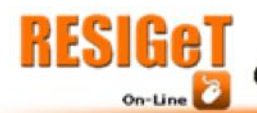

Revista Eletrônica de Sistemas de Informação e Gestão Tecnológica

Vol. 9 Nro. 2 2018

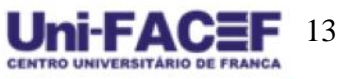

#### **Figura 4 –** Use Case Diagram (UC)

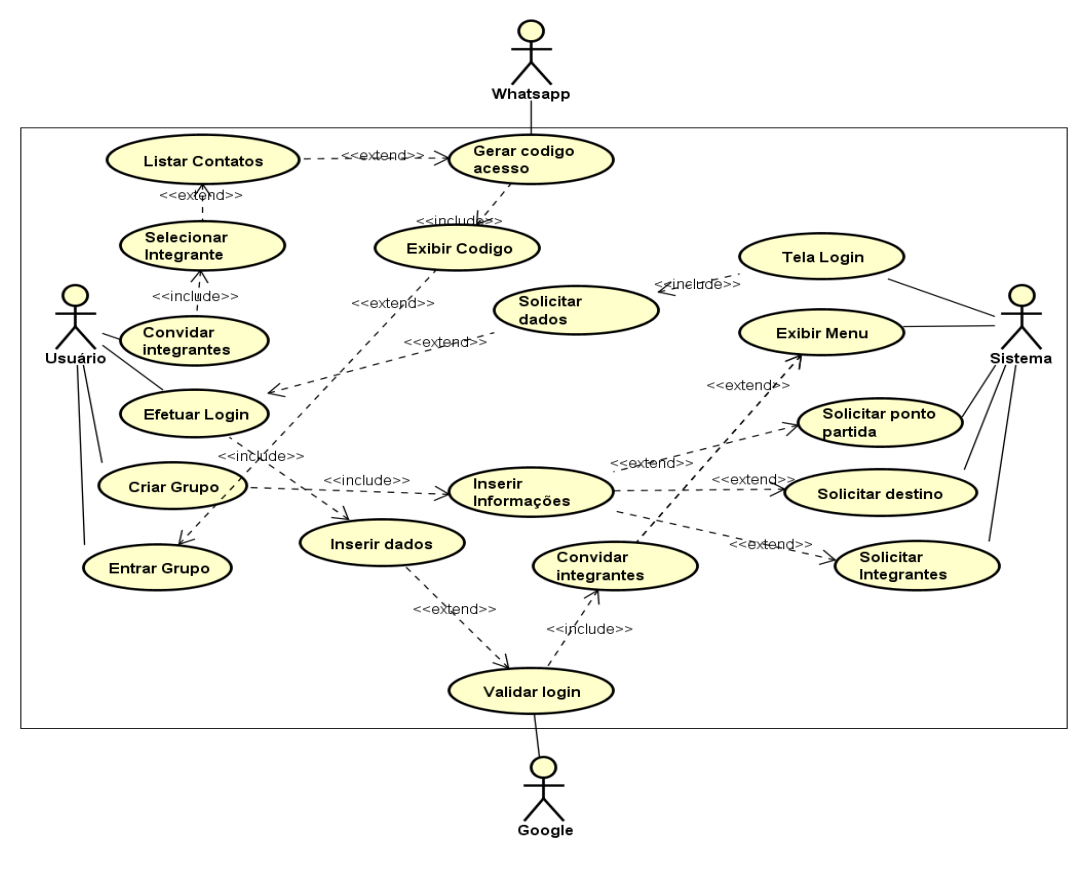

powered by Astah**形** 

#### **Fonte:** autoria própria

**Quadro 1 –** Código desenvolvido para aplicação do *login* com o Google

```
signIn = <i>async()</i> => { try {
    const result = await Expo.Google.logInAsync({
     androidClientId: androidClientId,
     scopes: ["profile", "email"]
    })
    if (result.type === "success") {
     this.setState({
       login: {
        signedIn: true,
        name: result.user.name,
        photoUrl: result.user.photoUrl
       }
     })
    } else {
     console.log("cancelled")
    }
   } catch (e) {
    console.log("error", e)
   }
}
```
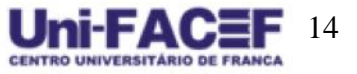

Vol. 9 Nro. 2 2018

```
const LoginPage = props => {
 return (
    <ImageBackground source={require('./images/logo_tcc.jpg')} style={styles.container}>
    \langleButton title="Logar com o Google" onPress={() => props.signIn()} />
    </ImageBackground>
 )
}
```

```
Fonte: autoria própria
```
O Quadro 2 ilustra o código responsável por apontar no mapa a geolocalização

de todos os integrantes de um grupo.

**Quadro 2 –** Código desenvolvido para aplicação da geolocalização

```
<MapView
   style={styles.container}
     initialRegion={{
        latitude: props.minhaLati,
        longitude: props.minhaLong,
        latitudeDelta: 0.0922,
        longitudeDelta: 0.0421,
     }}
>
arrayMakers.map(mark => (
<MapView.Marke
   image={require(mark.img)}
     coordinate={{
        latitude: mark.lat,
        longitude: mark.long
     }}
   title={mark.titulo}
     description={mark.descricao}
/>
)
</MapView>
```
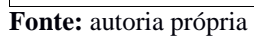

5.2. Telas

A Figura 7 ilustra a tela inicial de *login* da aplicação para validação do email e senha do usuário e a Figura 8 ilustra a mensagem de sucesso quando é finalizada a criação de um grupo de viajem. A partir desta mensagem pode se convidar outros usuários clicando no botão de cor roxa que está de fundo na imagem. Para permitir o envio de convites o aplicativo é totalmente integrado ao Whatsapp, sendo possível enviar o convite para todos os contatos salvos no aplicativo do *smartphone*.

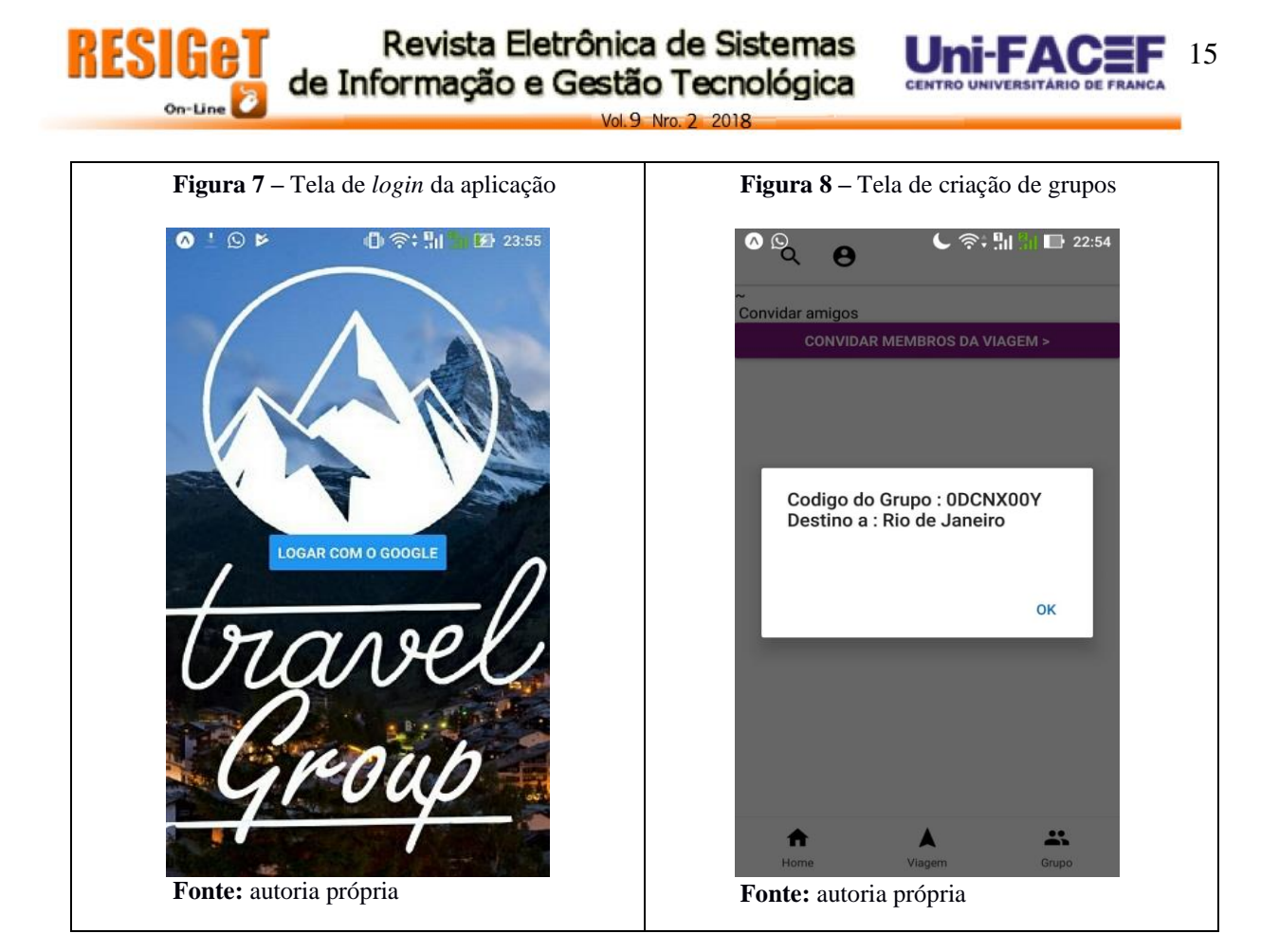

A Figura 9 ilustra o convite enviado a um usuário para que ele possa ter acesso a um determinado grupo de viagem, e as Figuras 10 e 11 ilustram a tela de geolocalização dos usuários de um determinado grupo de viagem. Este resultado foi obtido através do uso da API de *geolocation* do Google.

# **6. Conclusão**

Este artigo destaca o uso das tecnologias disponíveis para desenvolvimento de aplicações para dispositivos móveis. Tecnologias que permitem o uso de dados de várias plataformas integrados, como a API do Google que foi utilizada para validar os dados de *login* do usuário, a API de *Geolocation* do Google que permite definir, através da composição de um grupo de viagem, o ponto de geolocalização de cada integrante do grupo, além da integração com o Whatsapp que permite o envio de convites de acesso de contatos existentes ao grupo de viagem. Pode-se observar que aplicações já existentes, através do uso de APIs, disponibilizam dados para que se possam criar novos projetos afim de resolver problemas cotidianos da sociedade. Este projeto foi desenvolvido com o intuito de facilitar o dia-a-dia dos usuários nas estradas.

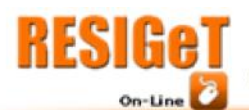

Revista Eletrônica de Sistemas de Informação e Gestão Tecnológica

 $\sim$  9 Nro 2 2018

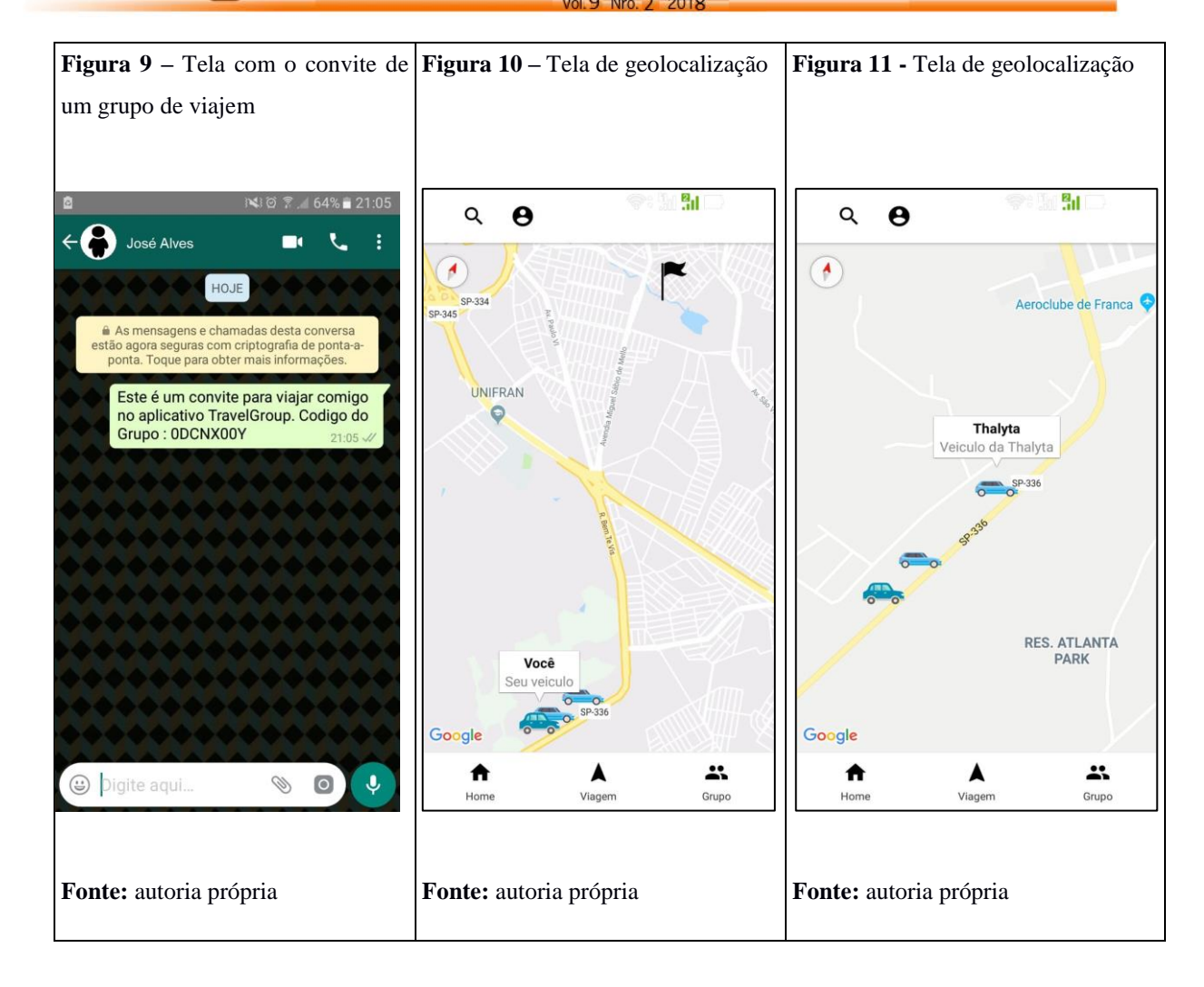

No desenvolvimento do projeto foram aplicados métodos e técnicas vistos nas várias disciplinas acadêmicas durante o curso de Bacharelado em Sitemas de Informação do Centro Universitário Municipal de Franca - Uni-FACEF. Desde lógica de programação até o desenvolvimento de códigos possibilitando o desenvolvimento de um aplicativo híbrido.

Tecnologias como o Node.js com uso de APIs permitem a integração com aplicações externas, fazendo uso de recursos de computação em nuvem, que permite o acesso a dados em tempo real por diferentes dispositivos e aplicações. Com as práticas de Gestão de Projetos e de Engenharia de Software foi possível mapear, com diagramas, os requisitos e os processos que deveriam ser implementados no aplicativo.

Este protótipo foi desenvolvido com uso da geolocalização que é um dos focos de aplicação da tecnologia para dispositivos móveis, e com essa funcionalidade os usuários poderão ter acesso à localização, em um mapa, dos integrantes de um grupo de viagem. A aplicação poderá ter um *chat* próprio, que deverá ser implementado na versão comercial do produto para que o mesmo possa ser oferecido ao público através do Google Play.

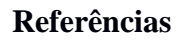

BRANTNER, Matthias et al. *Building a database on s3*. New York: ACM Press, 2008. 251 p.

 $\sqrt{0}$  9 Nro 2 2018

BUYYA, Rajkumar. *Cloud computing and emerging it platforms: Vision, hype, and reality for delivering computing as the 5th utility*. Future Generation Computer System, 2009. 599– 616 p.

CARVALHO, Thales. *React: o que é e como funciona essa ferramenta?* 2018. Disponível em: < https://medium.com/reactbrasil/react-o-que-%C3%A9-e-como-funciona-essaferramenta-319922a8371c>. Acesso em: 10 set. 2018.

DEVMEDIA, 2012. Disponível em: [<https://www.devmedia.com.br/o-que-e-uml-e](https://www.devmedia.com.br/o-que-e-uml-e-diagramas-de-caso-de-uso-introducao-pratica-a-uml/23408)[diagramas-de-caso-de-uso-introducao-pratica-a-uml/23408>](https://www.devmedia.com.br/o-que-e-uml-e-diagramas-de-caso-de-uso-introducao-pratica-a-uml/23408). Acesso em: 27 ago. 2018.

GUIMARÃES, Andre; MARTA, Poggi; BORGES. *E-Turismo: Internet e Negócios do Turismo*. São Paulo: Cengage Learning, 2008. 7 p.

HAVEY, Michael*. Essential Business Process Modeling*. O'Reilly, August 2005.

HISRICH, Robert; PETER, Michael. Empreendedorismo. Porto Alegre: Bookman, 2004. 163 p.

IMMAGIC. *Application Programming Interface.* 2015. Disponível em: <https://www.immagic.com/eLibrary/ARCHIVES/GENERAL/WIKIPEDI/W120623A.pdf>. Acesso em: 20 ago. 2018.

JACOBS, William; COSTA, Manfred. *Modelagem do processo de desenvolvimento de produtos utilizando o BPM e o DFSS: um estudo de caso em uma empresa de pedras semipreciosas*. XXXII Encontro Nacional de Engenharia de Produção. Bento Gonçalves, RS. 2012.

LAMSFUS, Carlos et al. *Conceptualizing context in an intelligent mobile environment in travel and tourism.* Em: CANTONI, Lorenzo; XIANG, Zheng. (Orgs.). *Information and Communication Technologies in Tourism 2013*. Heidelberg: Springer, 2013. 1-11 p.

MARTINS, Gabriel; SOUZA, Gabriel. Documentação completa do projeto no github. 2018. Disponível em: <https://github.com/gsantos09/TravelGroup/>.

MAURYA, Ash*. Running Lean.* 1. ed. Estados Unidos da América: O'Reilly, 2012.

PILGRIM, Mark. *Dive into HTML5: API DE GEOLOCALIZAÇÃO*. 2010. Disponível em: <https://diveintohtml5.com.br/geolocation.html>. Acesso em: 21 ago. 2018.

POPESCU, Andrei. *Geolocation API Specification 2nd Editon.* 2. ed. W3C 2014. Disponível em: <https://www.w3.org/TR/geolocation-API/>. Acesso em: 21 ago. 2018.

POPESCU, Andrei. *Geolocation API Specification.* 1. ed. W3C 2014. Disponível em: <https://w3c.github.io/geolocation-api/>. Acesso em: 22 ago. 2018.

RIBEIRO, Leandro. *O que é UML e Diagrama de Caso de Uso: Introdução pratica á UML*.

RIES, Eric. *A Startup Enxuta*. 1. ed. São Paulo: Lua de Papel, 2012.

RIES, Eric. *The Lean Startup Methodology, Develop an MVP.* 2012. Disponível em: [<http://theleanstartup.com/principles>](http://theleanstartup.com/principles). Acesso em: 24 de ago. 2018.

RYAN, Dahl. Node.js Internarls – Como escrever código JavaScript mais rápido e melhor otimizado (parte 1),2018. Disponível em: <https://medium.com/blueeast/node-js-internals-

and-how-to-write-faster-and-better-optimized-javascript-code-part-1-1a01a0661004>. Acesso em: 10 set. 2018.

Vol. 9 Nro. 2 2018

18

SANTOS, Guilherme. *Node.js — O que é, por que usar e primeiros passos*, 2016. Disponível em: <https://medium.com/thdesenvolvedores/node-js-o-que-%C3%A9-por-que-usar-eprimeiros-passos-1118f771b889> Acesso em: 17 abr. 2018.

TABORDA, Ana. *O que é uma startup ?.* 2006. Disponível em: <http://www.gesentrepreneur.com/pdf/o\_que\_e\_uma\_start\_up.pdf >. Acesso em: 23 set. 2018.

THALES, Carvalho. *React: o que é e como funciona essa ferramenta.* 2018. Disponível em: < https://medium.com/reactbrasil/react-o-que-%C3%A9-e-como-funciona-essa-ferramenta-319922a8371c>. Acesso em: 10 set. 2018.

TAURION, Cezar*. Cloud Computing: Computação em Nuvem: Transformando o mundo da tecnologia da informação*. Rio de Janeiro: Brasport, 2009. 205 p.

TORRES, Joaquim*. O Guia da Startup*. 1. ed. São Paulo: Casa do Código, 2012.

UDACITY. *React: o que é e como funciona essa ferramenta?,* 2018. Disponível em: [<https://br.udacity.com/blog/post/react-o-que-e-como-funciona>](https://br.udacity.com/blog/post/react-o-que-e-como-funciona). Acesso em: 25 ago. 2018.

UDACITY. *Entenda o que é e baixe um modelo canvas para criar seu business model.* 2018. Disponível em: < https://br.udacity.com/blog/post/modelo-canvas>. Acesso em: 10 set. 2018.

UDACITY. *React Native: como desenvolver aplicativos React para IOS e Android,* 2018. Disponível em: < https://br.udacity.com/blog/post/como-desenvolver-aplicativos-reactnative>. Acesso em: 10 set. 2018.

WANG, Dan; PARK, Sangwon; FESENMAIER, Daniel. *The role of smartphones in mediating the touristic experience*. Journal of Travel Research, 2011 v. 51, n. 4, 1-17 p.

WANG, Dan; FESENMAIER, Daniel. *Transforming the travel experience: the use of smartphones for travel.* Em: CANTONI, Lorenzo; XIANG, Zheng. (Orgs.). *Information and Communication Technologies in Tourism 2013*. Heidelberg: Springer, 2013. 58- 69 p.